# Reference

· supports parallel processing

## **Content**

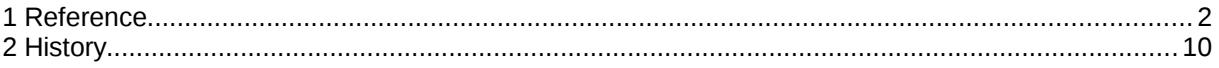

## **1 Reference**

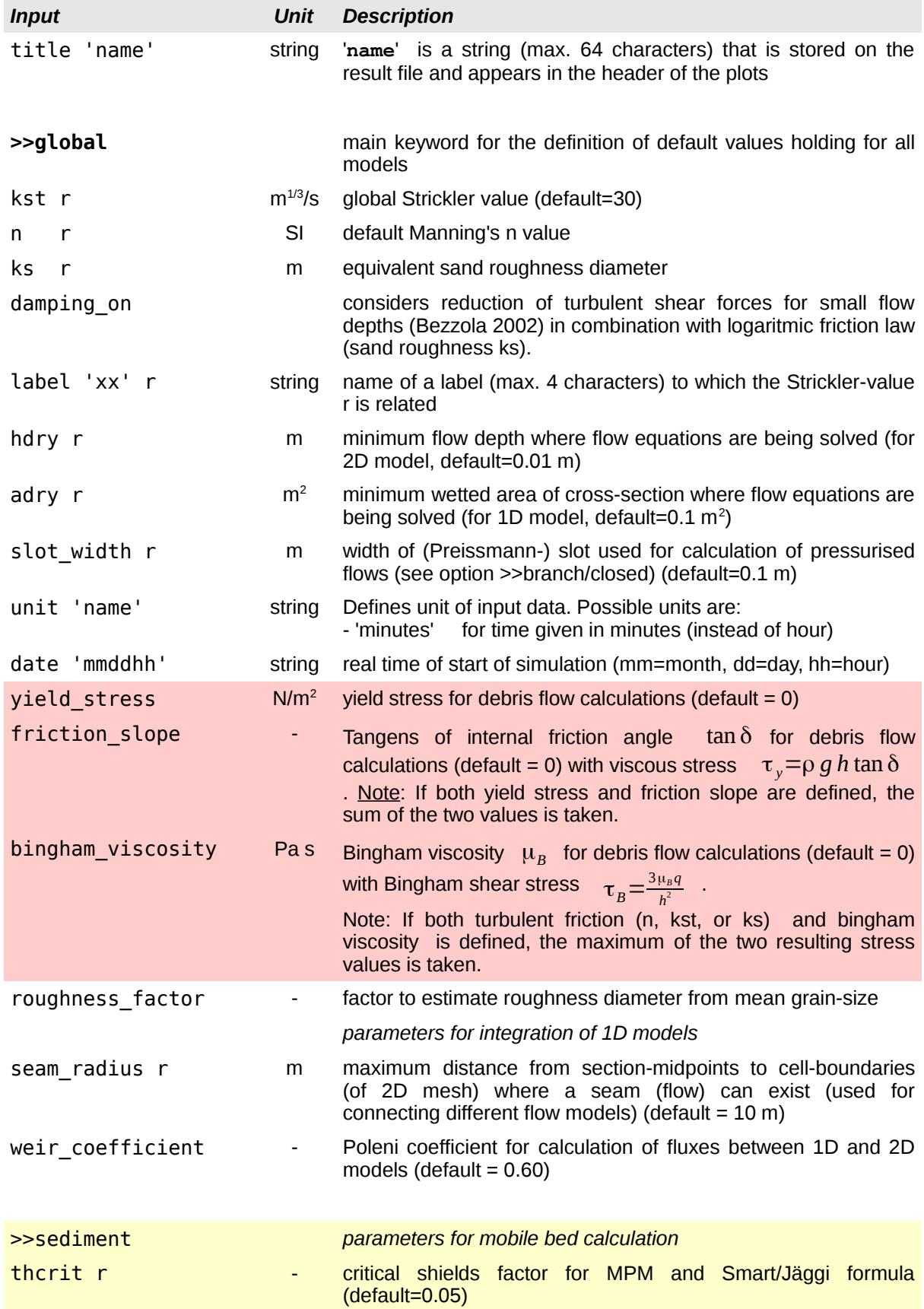

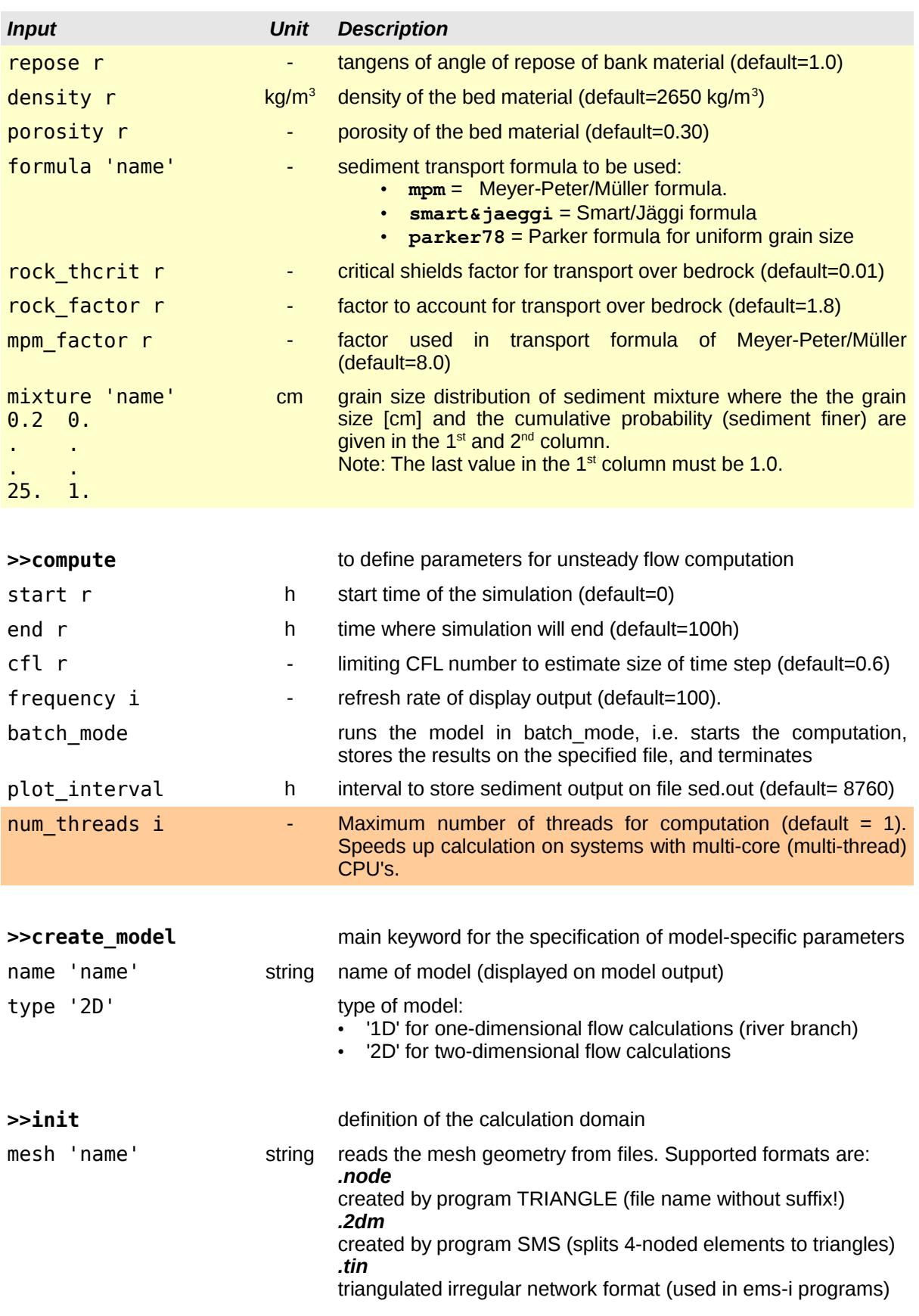

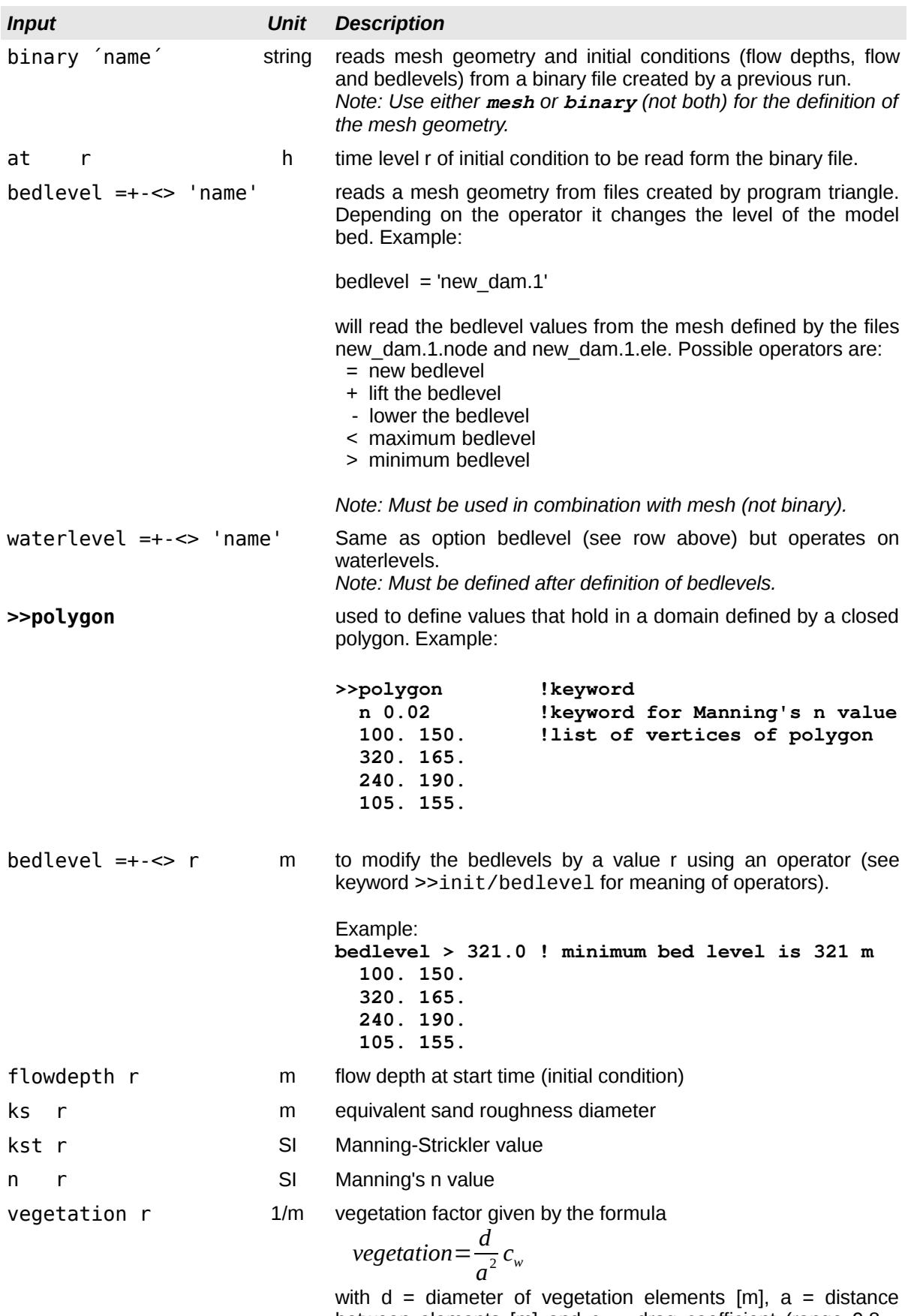

between elements [m] and  $c_w$  = drag coefficient (range 0.8 – 1.5). Can be used to account for drift wood effects (see >>drift).

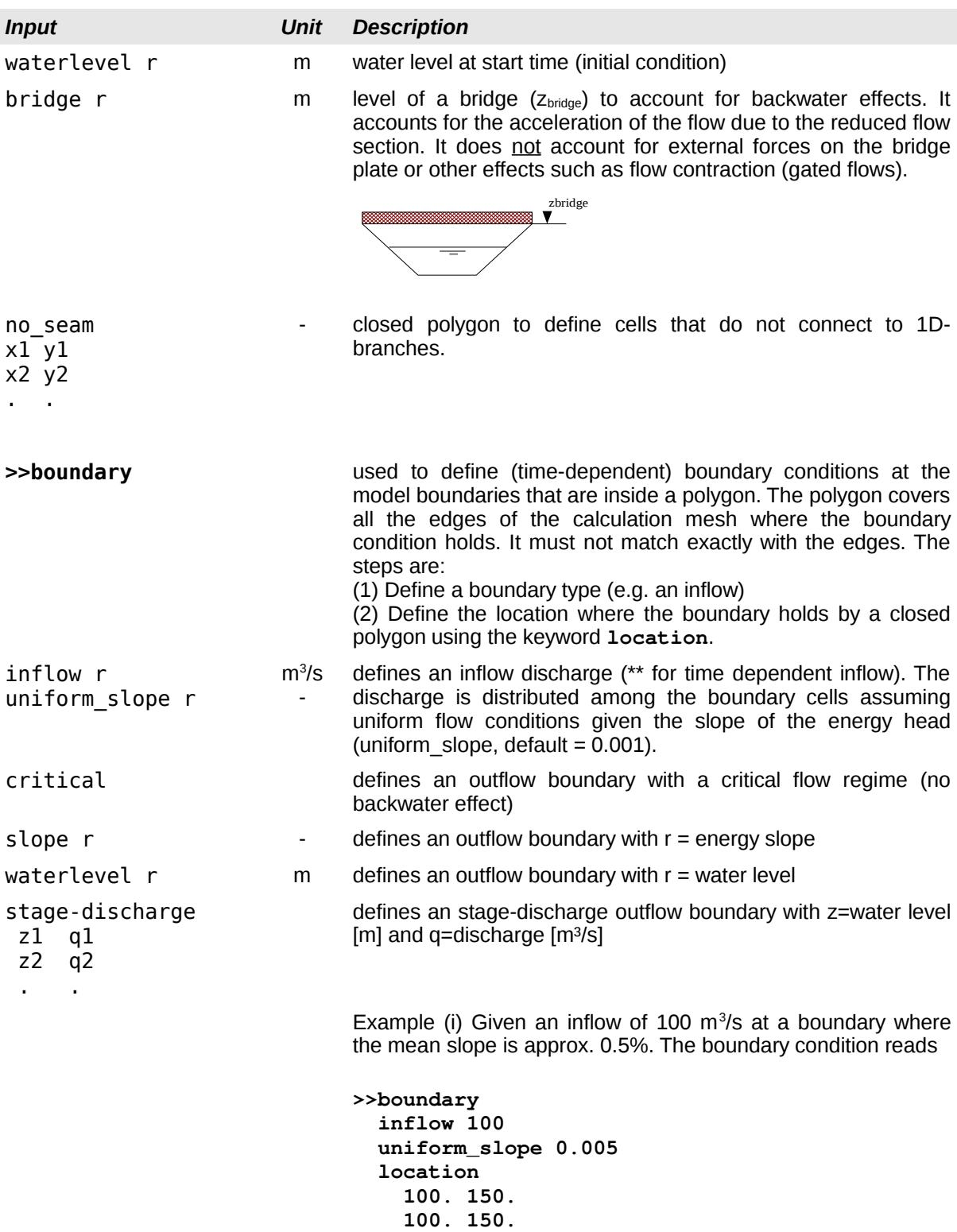

 **200. 200. 100. 200.**

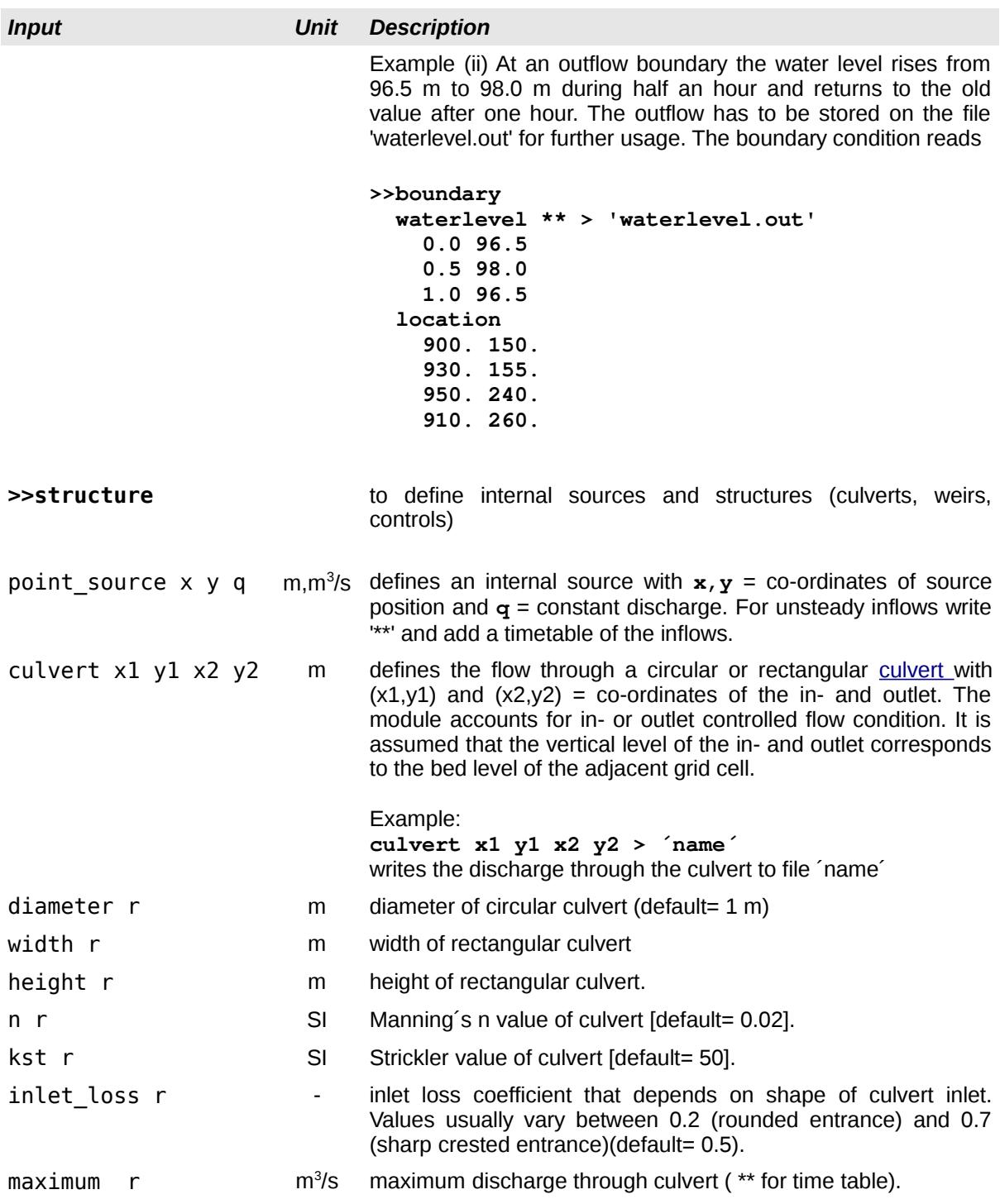

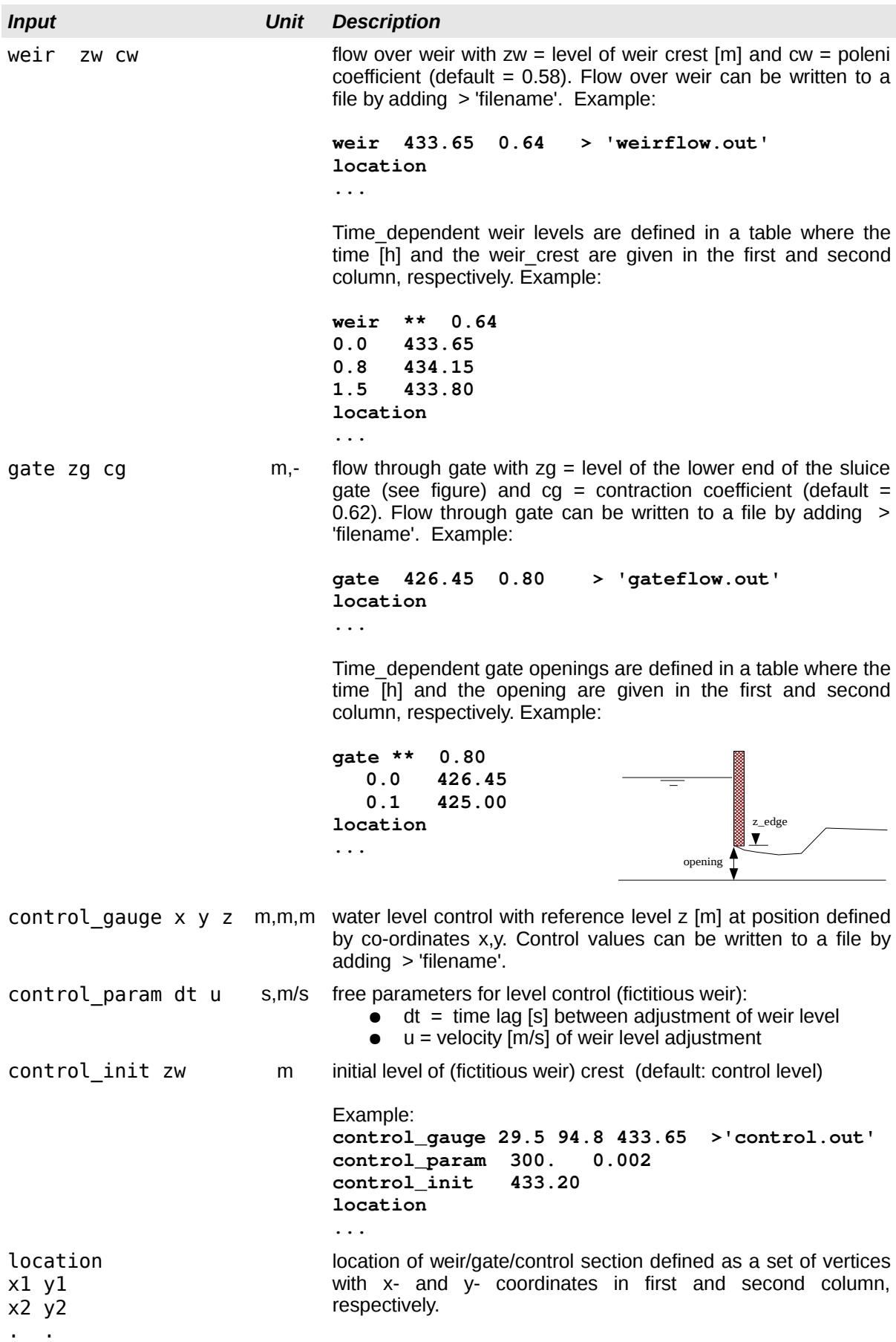

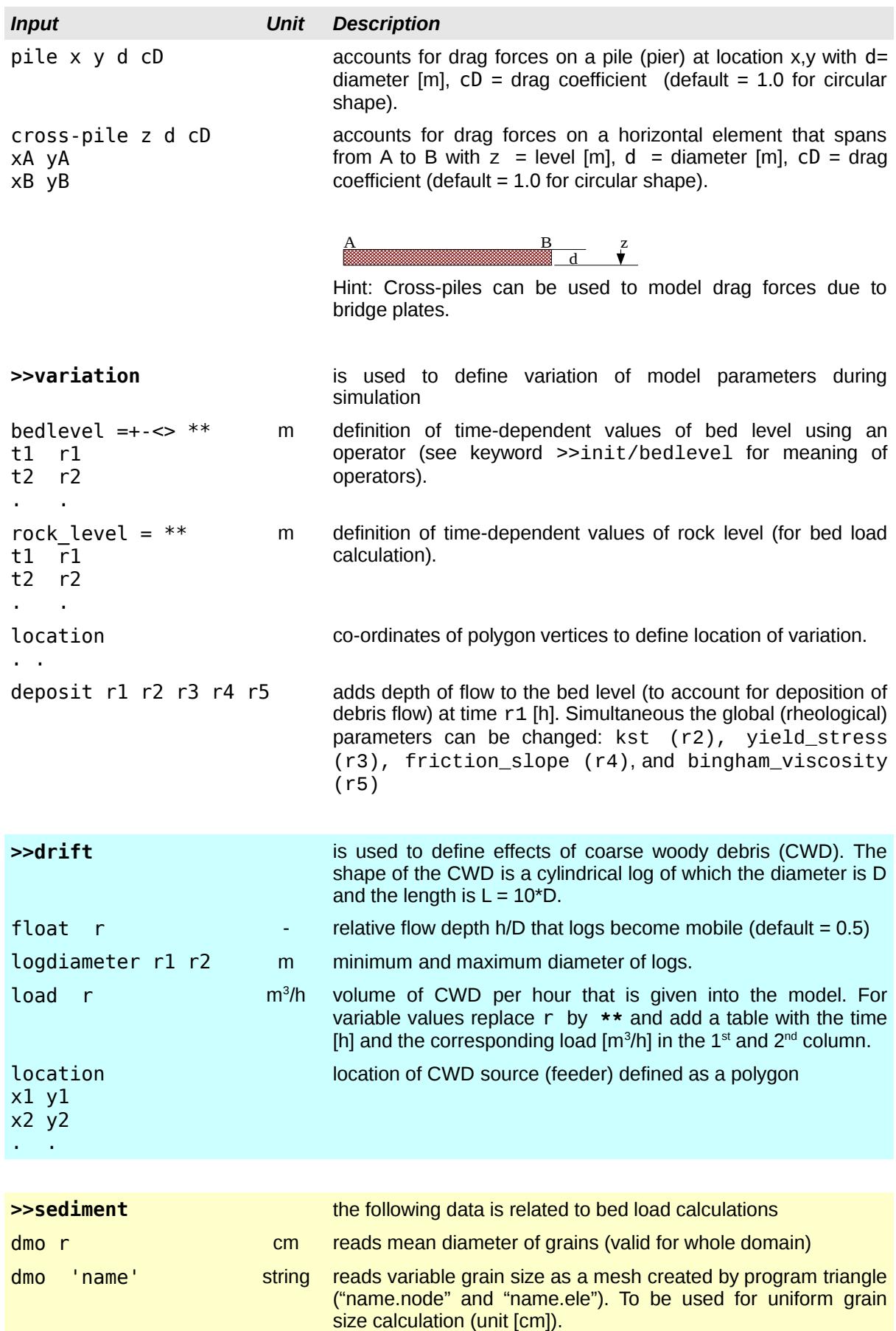

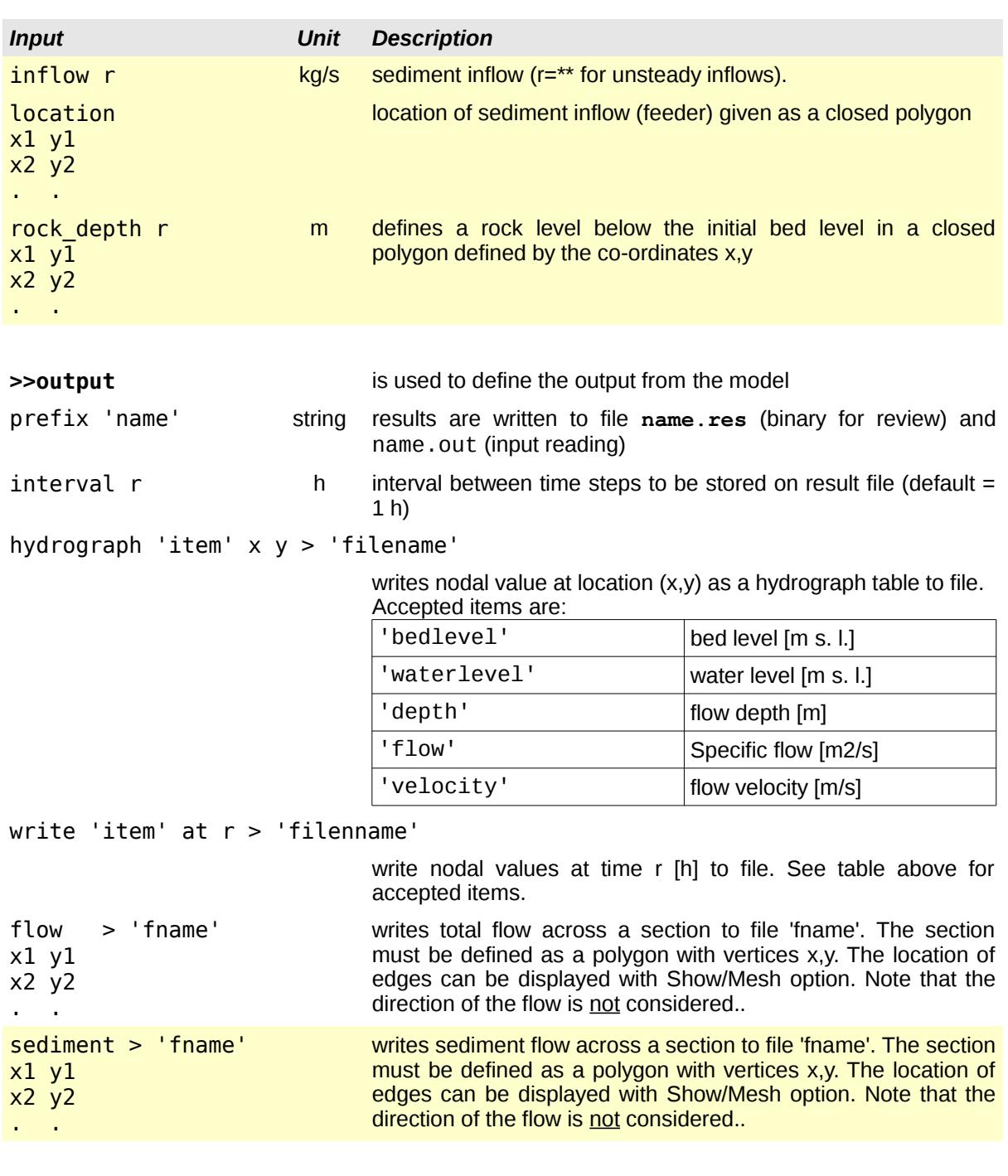

**>>** denotes the end of the input. Any further input is ignored.

### **2 History**

#### Version 3.0 (2016- )

- unlimited model size (allocatable arrays)
- parallel processing (multi-thread CPU's)
- initial weir levels (for waterlevel controls)

#### Version 2.3 (2014-15)

- >>variation for time-dependent rocklevels
- adjustment of stress terms for debris flow calculations

#### Version 2.2 (2011-2013 )

- module to account for coarse woody debris
- bingham like friction law for debris flow calculations.
- >>variation for time-dependent values (replaces >>breach)

#### Version 2.1 (2009-2011 )

- accepts mesh geometries in .2dm format created by SMS (Surface water Modeling System) and .tin format (see [description\)](http://www.ems-i.com/smshelp/File_Formats/TIN_Files.htm)
- serial linking of 2d and 1d models
- cross-piles to account for hydraulic resistance of horizontal structures such as bridges
- export of results in (ESRI) shape format
- simplified input for flow over weirs and gated flows
- modeling of water level controls (e.g. hydro power stations)
- modeling debris flow with two-parameter approach (turbulent & yield)

#### Version 2.0 (2006-2009)

- considering multiple models (1D and 2D)
- accepts project files to change river bed topography
- new flow option

#### Version 1.0 - 1.3 (1999-2005)

- stage-discharge outflow boundary
- development of breaches during simulation time
- export of hydrograph tables
- variable bed\_evolution values and boundary conditions
- bed armouring (2-grain-size model)
- automatic generation of animated output ( movies )
- perspective views with shading
- modelling of precipitation/evaporation
- energy losses due to vegetation
- multiple (independent) meshes<br>• mobile hed module
- mobile bed module
- improved interpolation of bed level for narrow dams
- improved graphic routines
- output of multiple time steps on same result file
- logarithmic friction law
- backwater effects due to bridges
- time dependent boundary conditions
- distributed inflow discharge assuming uniform flow conditions
- culvert flow to connect model domains
- weir and gated flow over cell edges
- friction values (kst or n) defined with closed polygons (mesh independent)
- wetting and drying of cells